# Documento de Orientações e Funcionamento do Sistema Tek-System ERP Code 4G

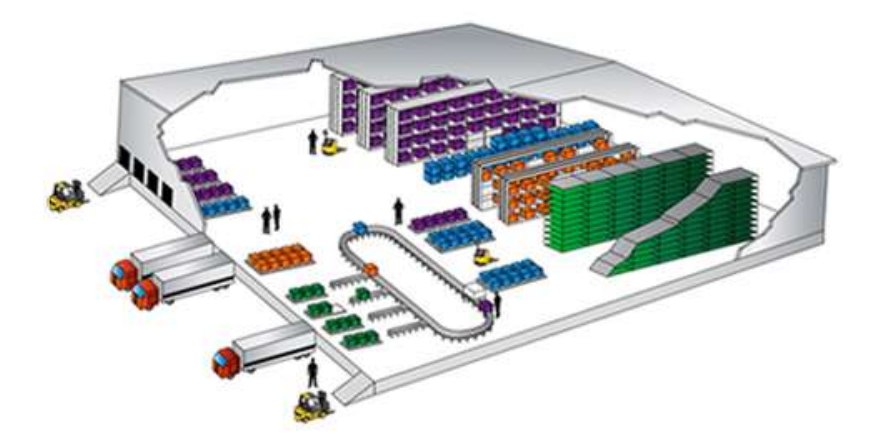

Tek-System Informática Copying 2015 - 2019

## PROCESSO PRODUTIVO

1) Embalagem: A partir da conclusão do processo de produção é realizada a leitura avulsa através do coletor dos volumes e processada a entrada no estoque físico. O sistema deduz do estoque elaboração (se a etiqueta originada de OP e tenha estoque em elaboração ainda pendente), soma ao estoque físico e marca a etiqueta como embalada.

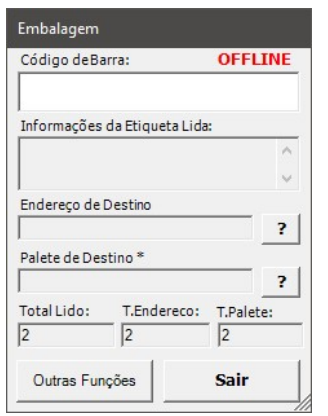

Para flexibilidade do sistema para empresa que não trabalha com transferências, é possível já endereçar e/ou definir o palete dos itens nesse processo.

 $\Rightarrow$  Possíveis inconsistências na sincronização: Leitura de etiquetas já estocadas, transferidas, carregadas ou canceladas.

Há parâmetro no sistema que permite a não utilização do processo de embalagem, unificando esta rotina ao processo de Requisição de Transferência (tópico 2).

- $\Rightarrow$  Pro: Não será necessário o coletor/colaborador da embalagem.
- $\Rightarrow$  Contra: Não terá controle da quantidade física na fábrica aguardando transporte, podendo sofrer extravios que não poderão ser rastreados.

## PROCESSO DE TRANSFERÊNCIA

2) Requisição de Transferência: Ao de transferir de uma unidade para outra.

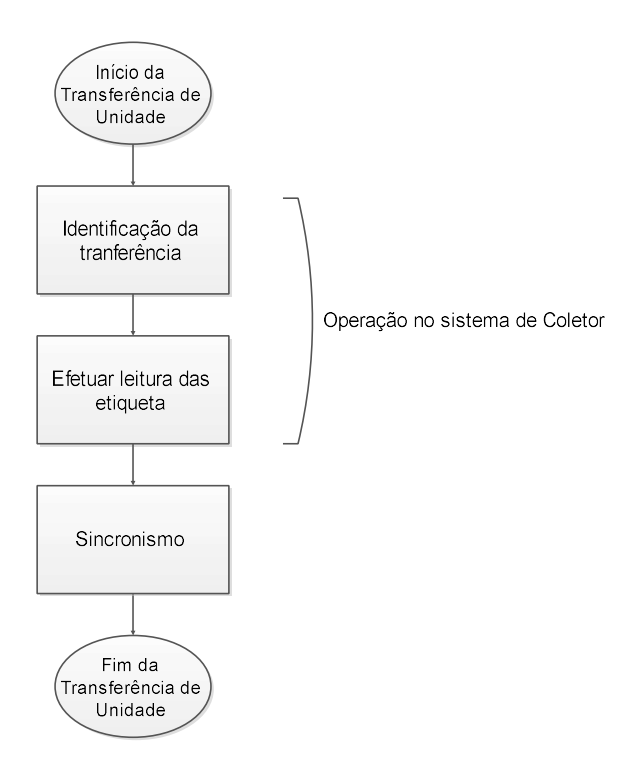

Nesse processo o usuário faz a leitura avulsa dos itens que serão carregados para unidade de destino, ao sincronizar é o sistema ERP irá gerar uma requisição de transferência para o gerenciamento contendo a unidade (produção e/ou armazenamento) origem e destino que irá caracterizar o tipo de operação "para armazenamento" ou "para retrabalho".

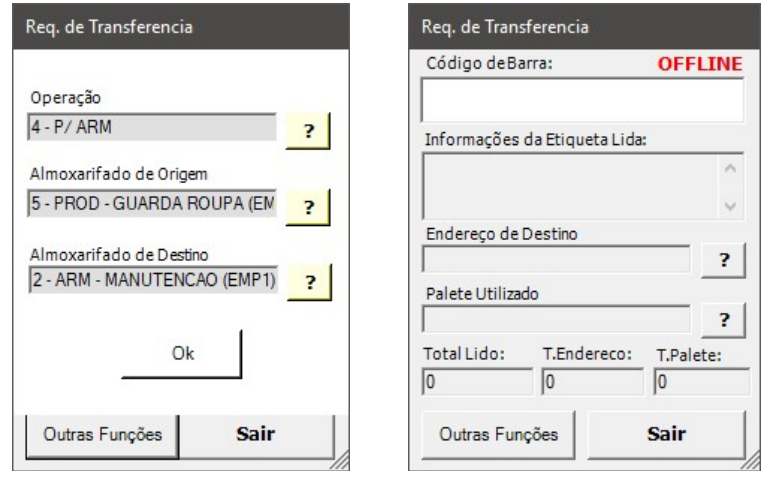

- $\Rightarrow$  Possíveis inconsistências: Etiquetas ainda não estocadas (caso não opte por trabalhar com a configuração informada no item 1), transferidas, carregadas ou canceladas serão consideradas inconsistentes.
- 3) Conferência de Entrada: Conferência de entrada da unidade, podendo ter como origem requisição de transferência e/ou devolução de cliente.

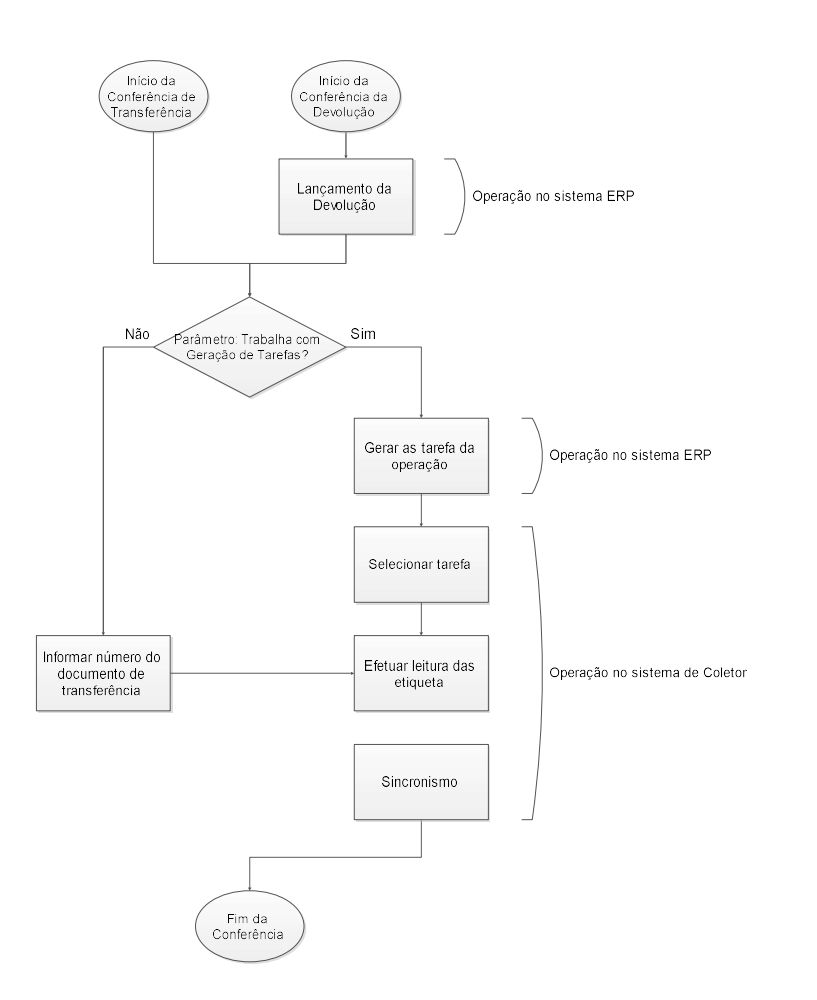

Oferecido duas alternativas de trabalho conforme parametrização do sistema:

 Geração de tarefas: A operação conferencia da requisição já estará disponível no "Painel de operações" na unidade de destino, o usuário define sua prioridade, que pode ser modificada desde que a operação não tenha sido finalizada.

Executa a geração das tarefas. Nesse momento a operação será subdivida em tarefas de abastecimento (que pode ser para picking, pulmão ou cross-docking), uma para cada endereço de destino e ficará disponível para os operadores executarem.

No parelho de coletor na tela de "Tarefas pendentes" as tarefas ali estarão presentes em ordem de prioridade e precedência conforme configuração do operador, que faz a confirmação de inicio de mudando o status para "Iniciado".

Na tela de leitura o operador coleta os itens do referido endereço, computando sua quantidade e confirmado no sistema.

Com o término das tarefas a operação é modificada o status para "Finalizada".

- Sem geração de tarefas: O operador informar o código do documento, o endereço que será destinado e efetua a leitura dos itens, ao sincronizar o sistema faz confirmação no sistema.
- $\Rightarrow$  Possíveis inconsistências:
	- i. Etiquetas ainda não estocadas ou já transferidas, já carregadas ou canceladas serão consideradas.
	- ii. Inconsistências quantitativas entre o previsto e o lido de itens poderão ser ignoradas de acordo da configuração do sistema (não recomendado).

 $\Rightarrow$  No caso de transferência, na impressão de requisição no sistema ERP é possível retirar uma listagem com sugestão da alocação dos itens.

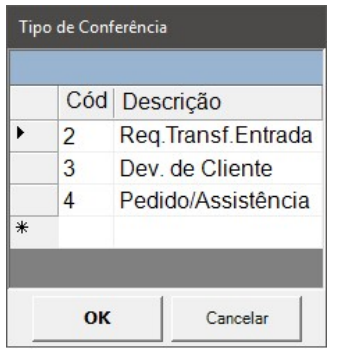

## CONTROLE E GERENCIAMENTO DO ESTOQUE

4) Conferência de Estoque: Conferência do estoque por endereço através da leitura das etiquetas para correção de endereçamento e/ou Palete e opcionalmente de estoque físico.

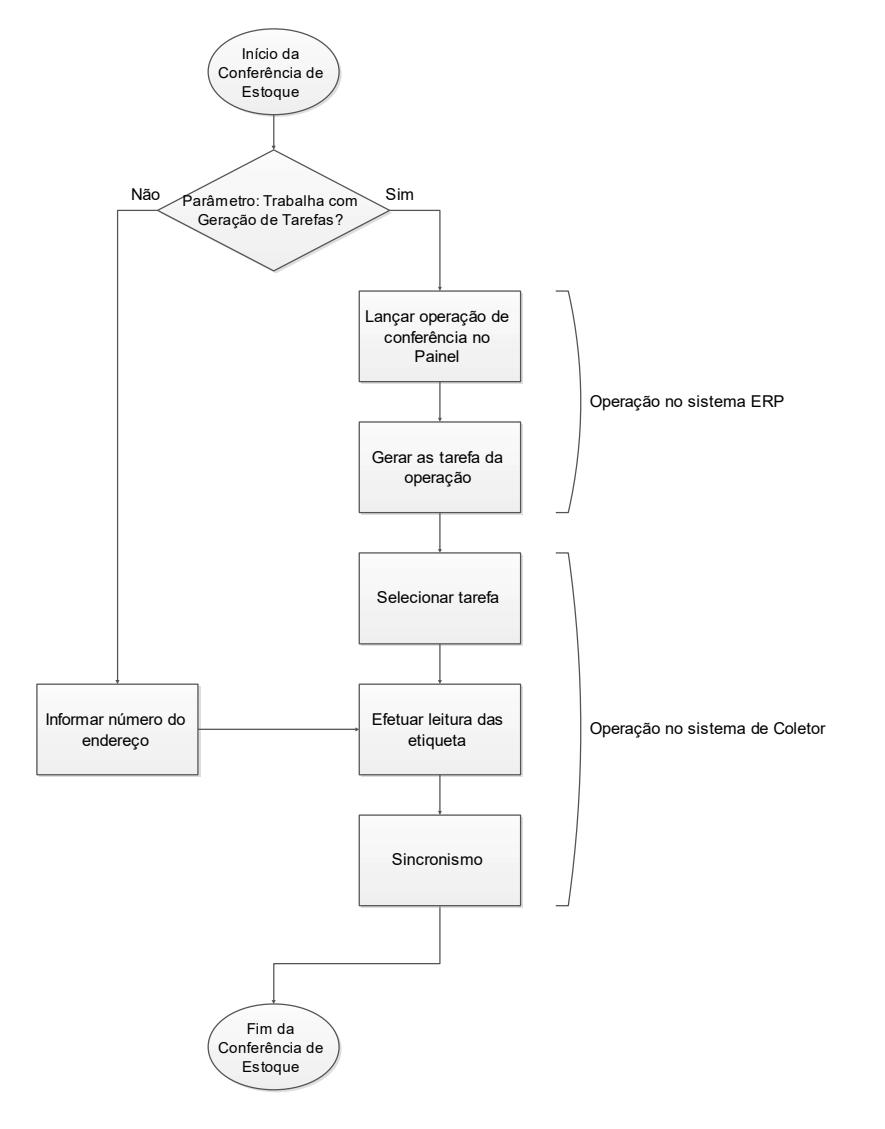

Oferecido duas alternativas de trabalho conforme parametrização do sistema:

 Geração de tarefas: O usuário lança uma operação no "Painel de operações" de conferência do estoque e define sua prioridade, que pode ser modificada desde que a operação não tenha sido finalizada.

Executa a geração das tarefas. Nesse momento a operação será subdivida em tarefas, uma para cada endereço e ficará disponível para os operadores executarem.

No parelho de coletor na tela de "Tarefas pendentes" as tarefas ali estarão presentes em ordem de prioridade e precedência conforme configuração do operador, que faz a confirmação de inicio de mudando o status para "Iniciado".

Na tela de leitura o operador coleta os itens do referido endereço, computando sua quantidade e confirmado no sistema.

Com o término das tarefas a operação é modificada o status para "Finalizada".

 $\triangleright$  Sem geração de tarefas: O operador faz a leitura do código do endereço, pós a leitura dos itens ali contidos, ao sincronizar o sistema faz confirmação no sistema.

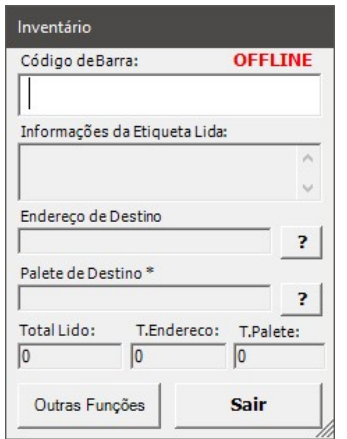

- $\Rightarrow$  Na leitura, etiquetas não estocadas, já carregadas ou canceladas serão reconsideradas no estoque.
- $\Rightarrow$  O coletor efetua apenas o ajuste no arquivo da etiqueta, referentes a endereçamento e Palete, para o ajusta quantitativo do estoque será necessário no sistema ERP carregar as informações processados no processo de Estorno.
- 5) Realocação de itens: Transferência dos itens contidos de um Palete ou endereço para outro.

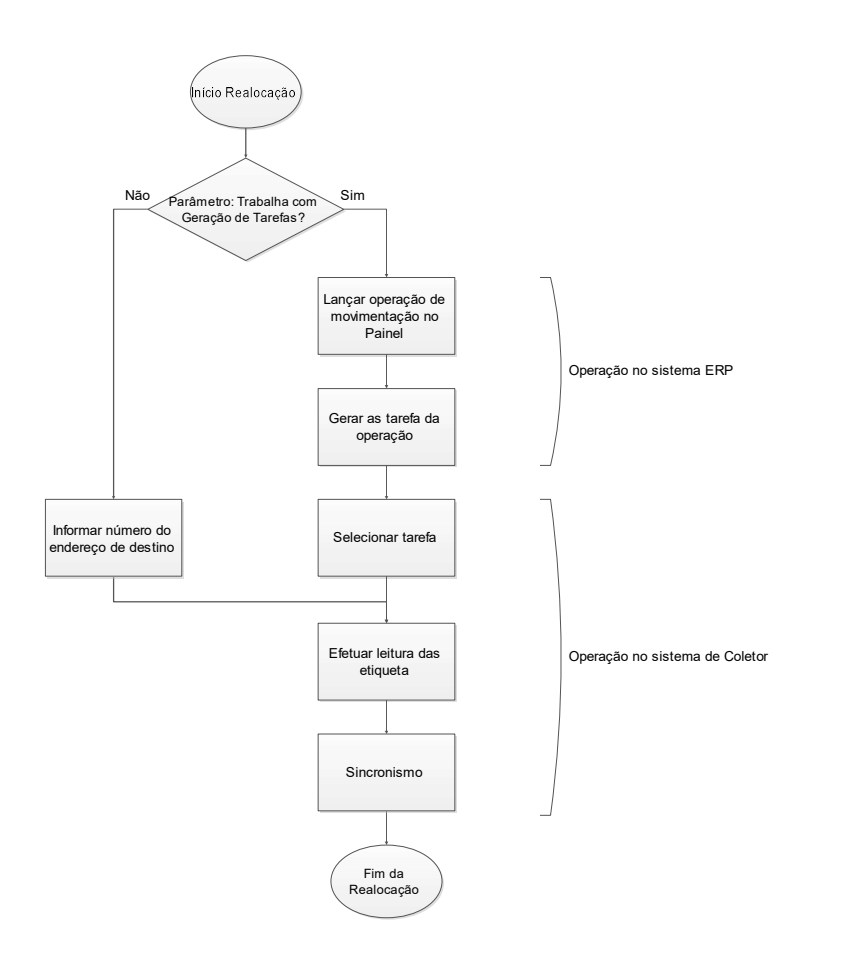

Oferecido duas alternativas de trabalho conforme parametrização do sistema:

 $\triangleright$  Geração de tarefas: O usuário lança uma operação no "Painel de operações" de realocação de itens e define sua prioridade, que pode ser modificada desde que a operação não tenha sido finalizada.

Executa a geração das tarefas. Nesse momento a operação gera uma tarefa e ficará disponível para os operadores executarem.

No parelho de coletor na tela de "Tarefas pendentes" as tarefas ali estarão presentes em ordem de prioridade e precedência conforme configuração do operador, que faz a confirmação de inicio de mudando o status para "Iniciado".

Caso a relocação for total do endereço o operado apenas informa conclusão da operação, se for parcial/fracionada o operador coleta os itens do referido endereço, é computando sua quantidade e confirmado no sistema.

Com o término das tarefas a operação é modificada o status para "Finalizada".

- $\triangleright$  Sem geração de tarefas: Caso a relocação for total do endereço o operado apenas informa o endereço de origem e destino efetua a conclusão da operação, se for parcial/fracionada o operador informa o endereço de destino e coleta os itens, ao sincronizar o sistema faz confirmação no sistema.
- $\Rightarrow$  Possíveis inconsistências:
	- i. Etiquetas já carregada ou cancelada serão consideradas inconsistentes.
	- ii. Informar um endereço de origem, mas a etiqueta constar em outro. Se o usuário passar o endereço de origem zero o sistema buscará automaticamente o endereço de origem o item.
	- iii. Endereço de origem ou destino bloqueado.
	- iv. Se marcado nas configurações para bloquear a quantidade excedida efetua testes se o endereço de destino comporta os novos itens.
	- v. Alocação de itens em Palete já alocado item diferente.

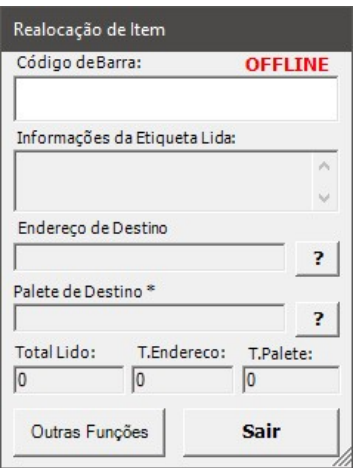

6) Realocação de Paletes/endereço: Leitura de Palete e/ou endereço avulsa, para transferência dos itens contidos de um Palete e/ou endereço para outro.

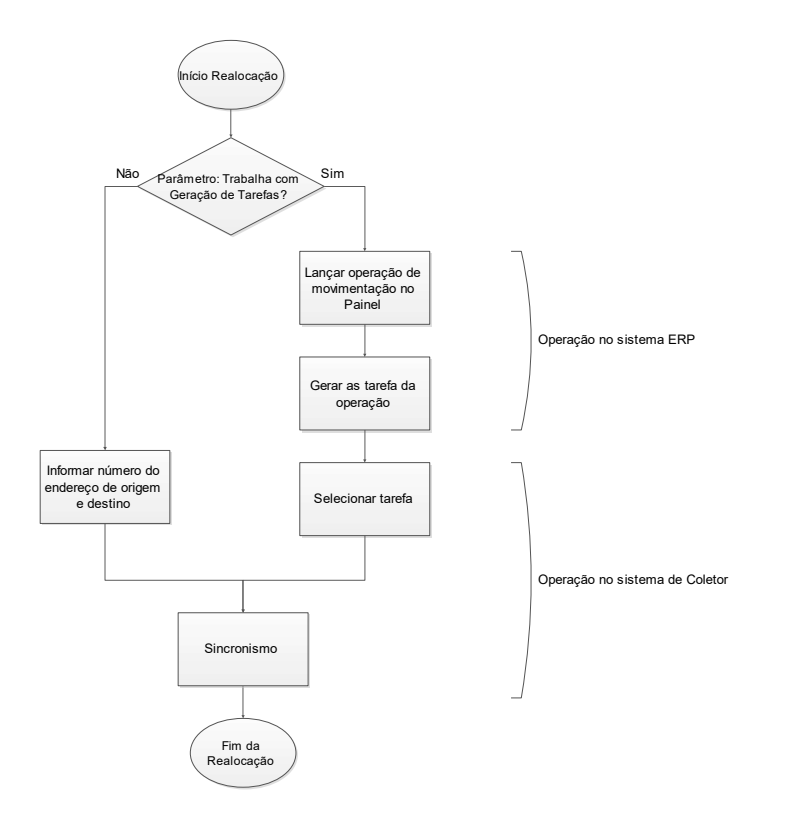

- $\Rightarrow$  Possíveis inconsistências:
	- i. Etiquetas já carregada ou cancelada serão consideradas inconsistentes.
	- ii. Informar um endereço de origem, mas a etiqueta constar em outro. Se o usuário passar o endereço de origem 0 (zero) o sistema buscará automaticamente o endereço de origem o item.
	- iii. Endereço de origem ou destino bloqueado.

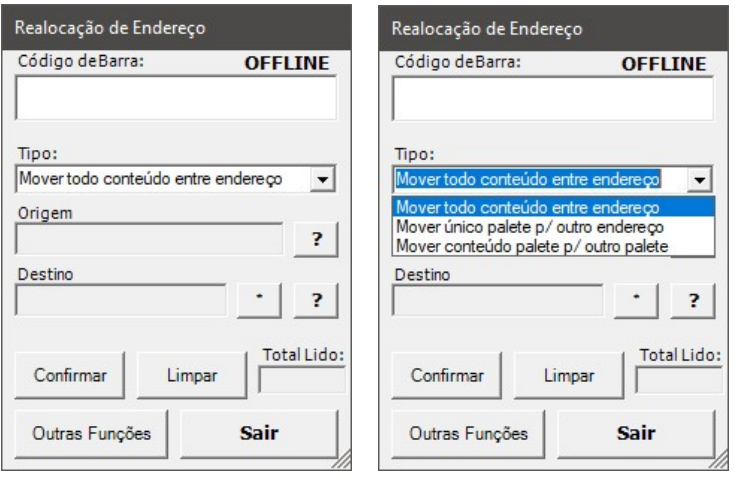

# CARREGAMENTO/EXPEDIÇÃO

7) Separação de Carga: Consiste na transferência do volume dos endereços para a doca de expedição. Mediante a carga, são relacionados os volumes desconsiderando pedido, otimizando processos de Picking.

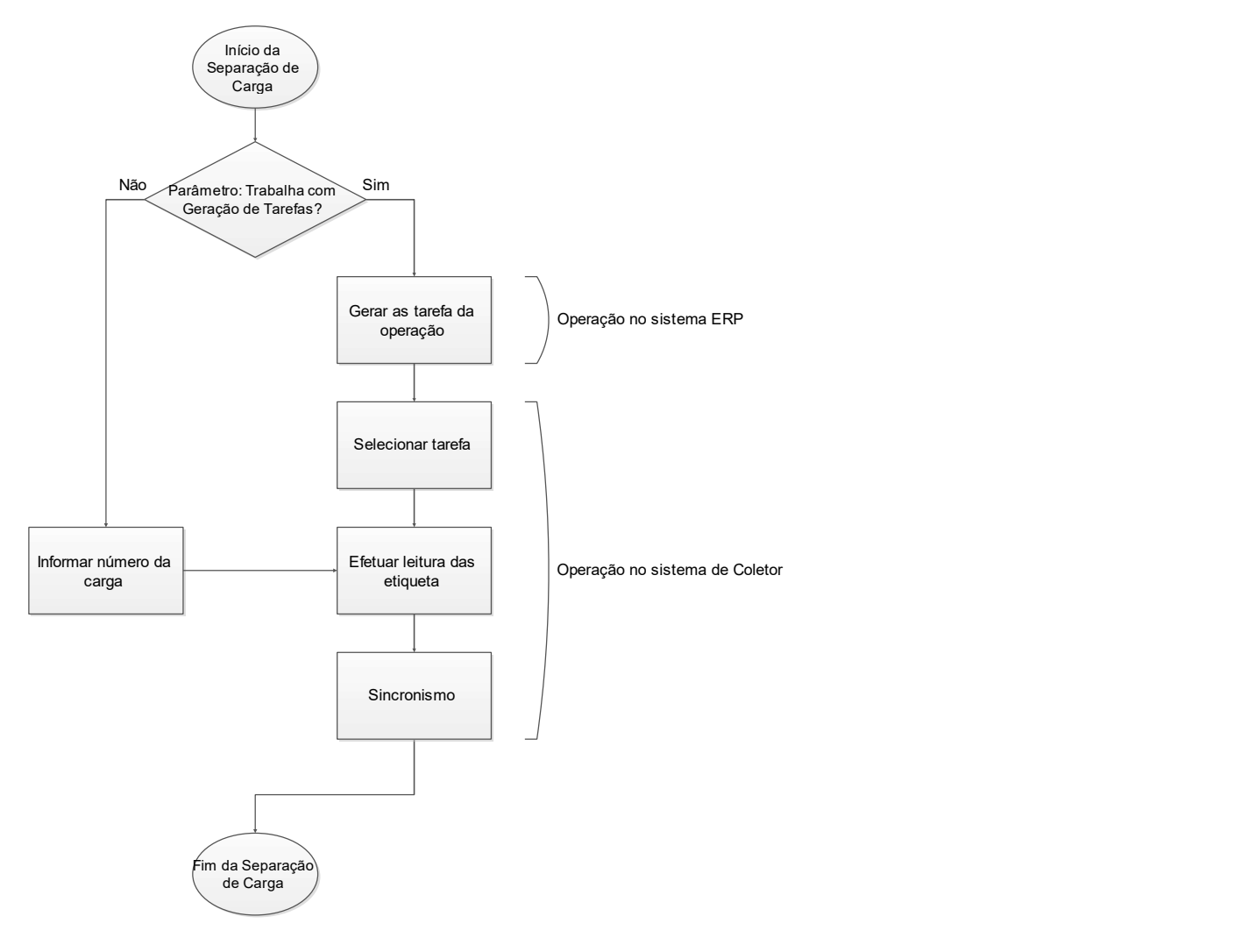

Oferecido duas alternativas de trabalho conforme parametrização do sistema:

 $\triangleright$  Geração de tarefas: A operação separação de carga já estará disponível quando carga já fechada, o usuário define a doca e sua prioridade, que pode ser modificada desde que a operação não tenha sido finalizada.

Executa a geração das tarefas. O sistema irá validade a disponibilidade dos itens no estoque, caso não haja o usuário será notificado e terá opções de abortar o processo ou prosseguir, caso prossiga gerando as tarefas os itens faltos será solicitados no endereço do Cross-Docking configurado nos parâmetros. Com a geração das tarefas, uma para cada endereço de apanha e ficará disponível para os operadores executarem.

No parelho de coletor na tela de "Tarefas pendentes" as tarefas ali estarão presentes em ordem de prioridade e precedência conforme configuração do operador, que faz a confirmação de inicio de mudando o status para "Iniciado".

Na tela de leitura o operador coleta os itens do referido endereço, computando sua quantidade e confirmado no sistema.

Com o término das tarefas a operação é modificada o status para "Finalizada".

- $\triangleright$  Sem geração de tarefas: O operador informar o código da carga e efetua a leitura dos itens, ao sincronizar o sistema faz confirmação no sistema.
- $\Rightarrow$  Ao solicitar a carga: Bloquear a carga no sistema, evitando alterações quando já solicitado o carregamento.
- $\Rightarrow$  Opção de bloquear os endereços para a carga, evitando assim conflito de mais de um operador manipulando o mesmo endereço.
- $\Rightarrow$  Possíveis inconsistências: Etiquetas ainda não estocadas ou transferidas (conforme configuração do item 1), carregadas, canceladas serão consideradas inconsistentes.

Observação: É possível configurar para considerar esse processo como final da expedição, assim não realizando o processo de carregamento, com isso o processo torna-se mais ágio, pois não há seletividade de itens por pedido e não é necessário dois passos de leitura dos itens, porem, não é possível rastreamento dos itens, já que não há informação de qual item foi para qual cliente/pedido, alem da possibilidade de inconsistência de itens.

8) Carregamento: Processo de conferia da doca por pedido, dos volumes separados na doca para o caminhão, sendo apontado por pedido que o volume irá atender.

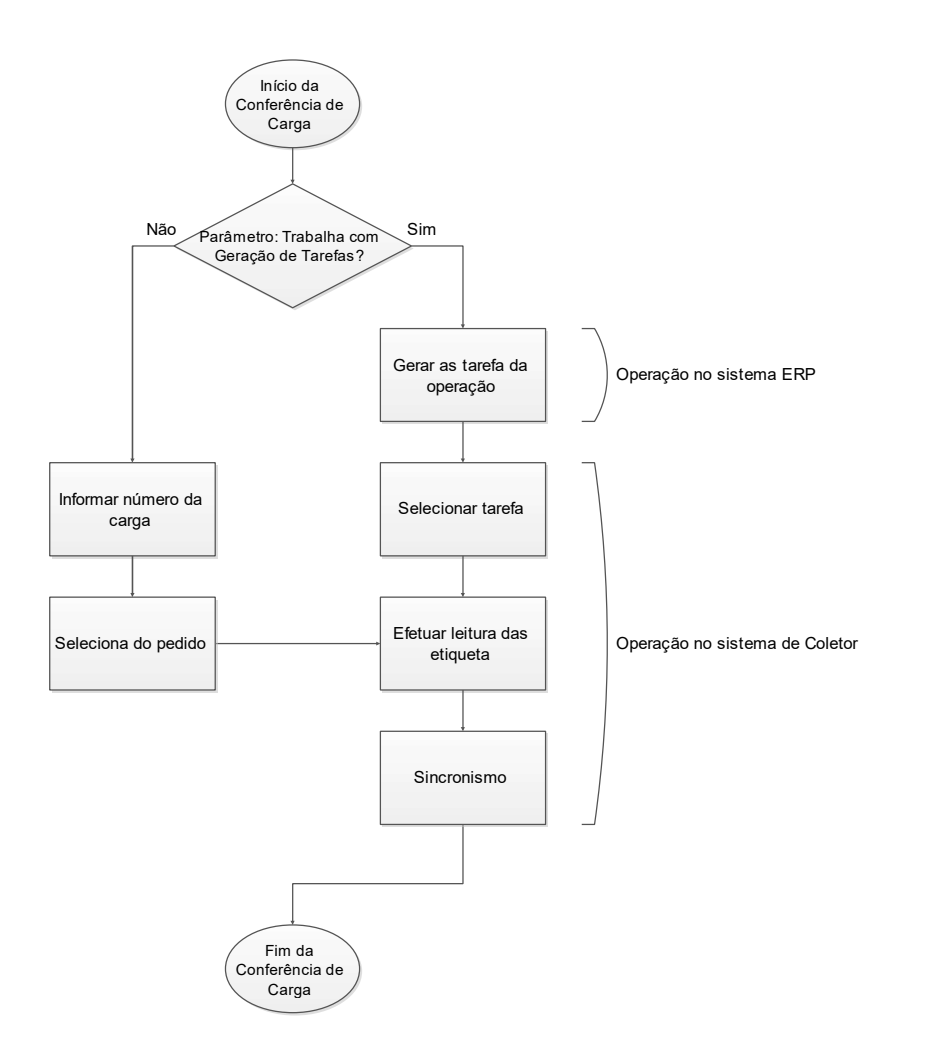

Oferecido duas alternativas de trabalho conforme parametrização do sistema:

 Geração de tarefas: A operação conferência de carga já estará disponível quando carga já separada, o usuário define sua prioridade, que pode ser modificada desde que a operação não tenha sido finalizada.

Executa a geração das tarefas. Nesse momento a operação gera uma tarefa para cada item e ficará disponível para o operador executar.

No parelho de coletor na tela de "Tarefas pendentes" as tarefas ali estarão presentes em ordem de prioridade e precedência conforme configuração do operador, que faz a confirmação de inicio de mudando o status para "Iniciado".

Na tela de leitura o operador coleta os itens, computando sua quantidade e confirmado no sistema.

Com o término das tarefas a operação é modificada o status para "Finalizada".

- $\triangleright$  Sem geração de tarefas: O operador informar o código da carga e efetua a leitura dos itens, ao sincronizar o sistema faz confirmação no sistema.
- $\Rightarrow$  Ao solicitar a carga: Bloquear a carga no sistema, evitando alterações quando já solicitado o carregamento.
- $\Rightarrow$  Processo executado pelo sistema: Grava nas etiquetas a data de carregamento, pedido e cliente; Retira o endereçamento da etiqueta; Com a conclusão do processo são liberados os endereços e a carga no sistema.
- $\Rightarrow$  Possíveis inconsistências:
- i. Etiquetas ainda não estocadas, e já carregadas ou canceladas serão consideradas inconsistentes.
- ii. Divergências entre o previsto atualmente pelo sistema e o lido pelo coletor, pode ocorrer devido à alteração da carga e pedido durante a leitura das etiquetas.

Observação: Com as empresa optarem por não efetuar essa conferência, mas recomendada para assegurar que o que está indo para o cliente está correto (pode haver extravio de itens dentro na Doca ou mesmo item incorreto) e haver a rastreabilidade dos itens que é exibido pela certificação ISSO.

- 9) Consulta de etiqueta: Com a leitura da etiqueta são extraídas informações do sistema, exibindo os dados dos volumes, status e endereçamento atual.
- 10) Importações de almoxarifado, endereço, item, variação, cor, acabamento e tansf. operação: Importações efetuadas manualmente para o coletor dos referidos cadastros, útil para exibição na tela do coletor no momento da leitura.
- 11) Importação manual do sumário: Útil para reprocessar o sumário quando alterada quantidade de algum volume após o início do processo.
- 12) Listagens cadastrais: Listagem dos registros do coletor com seu status (sincronizado ou não, se houver). As listagens serão:
	- $\Rightarrow$  Almoxarifado
	- $\Rightarrow$  Endereços
	- $\Rightarrow$  Item
	- $\Rightarrow$  Variação
	- $\Rightarrow$  Cor
	- $\Rightarrow$  Acabamento
	- $\Rightarrow$  Transf. Operação
	- $\Rightarrow$  Embalagem
	- $\Rightarrow$  Inventário
	- $\Rightarrow$  Requisição de Transferência
	- $\Rightarrow$  Sumário de Conferência de Entrada
	- $\Rightarrow$  Conferência de Entrada
	- $\Rightarrow$  Realocação de Itens
	- $\Rightarrow$  Realocação de Paletes
	- $\Rightarrow$  Sumário de Carregamento
	- $\Rightarrow$  Separação de Carga
	- $\Rightarrow$  Carregamento
- 13) Listagens de análise: Listagem dos registros processados no coletor, onde o usuário pode extrair resultados parciais do processo.
	- $\Rightarrow$  Conferência de Entrada: Registros por item, variação, cor, acabamento e grade da carga, relacionando a quantidade prevista e já coletada (realizada) da conferência.
	- $\Rightarrow$  Separação de carga: Registros por item, variação, cor, acabamento e grade da carga, relacionando a quantidade prevista e já coletada (realizada) da carga.
	- $\Rightarrow$  Carregamento por carga: Registros por item, variação, cor, acabamento e grade da carga, relacionando a quantidade prevista e já coletada (realizada) da carga.

 Carregamento por carga e pedido: Registros por item, variação, cor, acabamento e grade do pedido da carga, relacionando a quantidade prevista e já coletado (realizada) do pedido.

# Hardware: Aparelhos Compatíveis

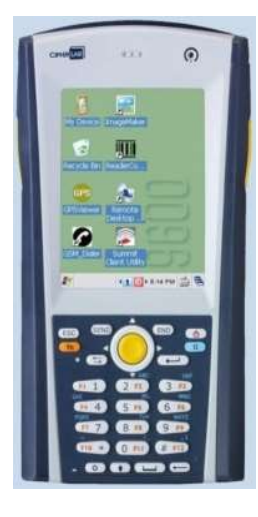

# Coletor: Cipher CPT94XX CE ou CPT96XX ou CPT97XX

 - Modelo utilizado para o desenvolvimento do software, totalmente compatível com o sistema, com boa área de tela e mais resistente a queda; - Sistema Operacional: WinCE5 ou WinCE6

Componentes recomendados:

- Cabo de Comunicação e Carga
- Carregador Gang (para carregar múltiplas baterias em paralelo)
- Bateria adicional
- Pistol Grip (devido o aparelho ser pouco anatômico a mão)

Fornecedor indicado: Compex

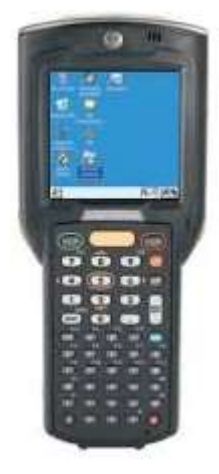

## Coletor: Motorola MC3100

- Modelo compatível, mas NÃO indicado, não será oferecido suporte da Tek-System para este modelo.

- Sistema Operacional: WinCE5 ou WinCE6